# SpacePy Crack

# [Download](http://evacdir.com/belo/hindus.crept?procurator=U3BhY2VQeQU3B.ZG93bmxvYWR8ZEcxTW5ad2VIeDhNVFkxTkRVeU1qRXhNSHg4TWpVNU1IeDhLRTBwSUZkdmNtUndjbVZ6Y3lCYldFMU1VbEJESUZZeUlGQkVSbDA&seudeal=)

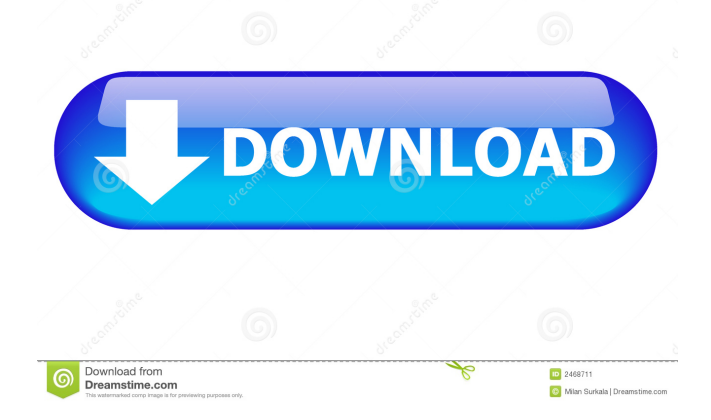

#### **SpacePy Crack+ Free Download [Mac/Win] Latest**

From the Developer: SpacePy is a Python module designed for space science applications, enabling you to perform basic data analysis and modeling. Built upon Numpy, SpacePy provides access to magnetic field models, drift shell tracing and allows you to perform time and coordinate conversions. With this, a space geophysicist can perform basic modeling, analysis and plotting. SpacePy can also be used as a generic tool for other scientific disciplines, by providing, for example, access to the Sun, atmospheric conditions, time and geographic coordinate conversions and more. SpacePy Features: Javascript includes allow easy mapping to space.js. Javascript includes map functions to plot magnetic fields, Javascript includes mesh drawing to visualize magnetospheres. Trace a magnetic field line. Perform magnetospheric calculations. Perform orbital parameter calculations. Create a gnuplot file to plot magnetic field lines. Create a gnuplot file to plot magnetospheres. Input/output options allow easy conversion of the space data. I/O options allow a user to easily retrieve time, geographic, geomagnetic and solar data. Includes modules for sun and atmosphere calculations and plotting. Includes modules to retrieve time and geographic data. Includes modules to retrieve time, geographic and geomagnetic data. User Guide Using the precompiled SpacePy software, one can quickly get started to perform analysis in space. In the following example, I used the magnetic field models of the International Space Station (ISS). There are two ways to use SpacePy. Using the SpacePy Python library is the simplest way to perform these tasks. Using SpacePy (Python) Using SpacePy (Python) is a simple way to perform basic modeling and analysis. In the following example, I used the magnetic field models of the ISS and plotted some of the models as lines on a map of the Earth. SpacePy Example 1: ISS Magnetic Field Models To perform this analysis, you will need the SpacePy module and additional libraries. The SpacePy module is available on the Python Package Index, which can be downloaded by running the following command: \$ pip install spacepy The following example shows a simple Python script that uses the SpacePy module to perform some basic modeling. #!/usr/bin/env python # Filename: ISS\_magfield.py

#### **SpacePy Crack+ [Win/Mac]**

Cracked SpacePy With Keygen is a Python module designed for space science applications, enabling you to perform basic data analysis and modeling. Built upon Numpy, SpacePy Cracked Accounts provides access to magnetic field models, drift shell tracing and allows you to perform time and coordinate conversions. SpacePy Download With Full Crack is a Python module designed for space science applications, enabling you to perform basic data analysis and modeling. Built upon Numpy, SpacePy Torrent Download provides access to magnetic field models, drift shell tracing and allows you to perform time and coordinate conversions. BRONZE Description: SpacePy is a Python module designed for space science applications, enabling you to perform basic data analysis and modeling. Built upon Numpy, SpacePy provides access to magnetic field models, drift shell tracing and allows you to perform time and coordinate conversions. SpacePy is a Python module designed for space science applications, enabling you to perform basic data analysis and modeling. Built upon Numpy, SpacePy provides access to magnetic field models, drift shell tracing and allows you to perform time and coordinate conversions. BRONZE Description: SpacePy is a Python module designed for space science applications, enabling you to perform basic data analysis and modeling. Built upon Numpy, SpacePy provides access to magnetic field models, drift shell

tracing and allows you to perform time and coordinate conversions. SpacePy is a Python module designed for space science applications, enabling you to perform basic data analysis and modeling. Built upon Numpy, SpacePy provides access to magnetic field models, drift shell tracing and allows you to perform time and coordinate conversions. BRONZE Description: SpacePy is a Python module designed for space science applications, enabling you to perform basic data analysis and modeling. Built upon Numpy, SpacePy provides access to magnetic field models, drift shell tracing and allows you to perform time and coordinate conversions. SpacePy is a Python module designed for space science applications, enabling you to perform basic data analysis and modeling. Built upon Numpy, SpacePy provides access to magnetic field models, drift shell tracing and allows you to perform time and coordinate conversions. BRONZE Description: SpacePy is a Python module designed for space science applications, enabling you to perform basic data analysis and modeling. Built upon Numpy, SpacePy provides access to magnetic field models, drift shell tracing and allows you to perform time and coordinate conversions. SpacePy is a Python module designed for space science applications, enabling you to perform basic data analysis and modeling. Built 77a5ca646e

### **SpacePy [Win/Mac]**

Overview of the SpacePy Module: SpacePy is a Python module designed for space science applications, enabling you to perform basic data analysis and modeling. Built upon Numpy, SpacePy provides access to magnetic field models, drift shell tracing and allows you to perform time and coordinate conversions. SpacePy is developed by the European Space Agency (ESA), jointly with the Centre National d'Etudes Spatiales (CNES) and the Universitat Pompeu Fabra (UPF). SpacePy is open source and free. Features: - Data Access - Support for the following observatories: - ESA: - ESRIN: Italian Space Agency - RAS: Russian Academy of Sciences - SPODO: Polish Space Agency - SOFIA: US National Science Foundation - ACROPOLIS: National Center for Supercomputing Applications - CBM: Center for Space Plasma and Aeronomic Research - AFRL: US Air Force Research Laboratory - ASI: Space Science Institute - SMA: Swedish Radio Telescope - ALMA: Atacama Large Millimeter Array - TDRSS: German Research Center for Space Techniques - SURFSUP: Bundesamt für Ausrüstung, Informationstechnik und Nutzung der Freien Deutschen Weltraumküste - ASI-DARWIN: IASI Darwin Collaboration - CERRA: Chilean Center for Space and Astroparticle Physics - CEA: Commissariat à l'Energie Atomique - CTS: Chilean Astronomical Council - CSF: Chilean Science Foundation - CPET/MACS: Chilean Petroleo y Minero's Astrofisica Central - DAOS: Department of Atomic and Optical Science - DENIS/DUNES: French National Space Research Agency - GCA: Chilean Agency for Space Technology and Innovation - GAO: Chilean National Agency of Geology and Mining - GSFC: US National Center for Atmospheric Research - HRL: High Resolution L-band Solar Telescope - HSS: High Speed Solar Telescope - IGAP: International Geophysical Year Gravity and Atmospheric Physics - INST: Institute of Geomagnetism and Aeronomy of the Russian Academy of Sciences - ISSI: Institute of Space Systems of the German Aerospace Center - LARMOR: Laser Transit Instrument for AstroRObotic Navigation

#### **What's New in the SpacePy?**

SpacePy is a Python module designed for space science applications, enabling you to perform basic data analysis and modeling. Built upon Numpy, SpacePy provides access to magnetic field models, drift shell tracing and allows you to perform time and coordinate conversions. Using SpacePy is very simple: - An "Input Data" directory containing a directory of datasets that are shared by all the models, or a single dataset to be processed by a single model. Each dataset will have a single ".nc" file containing the data to be processed. - A "Output Data" directory to be used for the output datasets. The dataset's file extension will be ".nc" and will be shared by all models. - SpacePy will then call the desired model using the dataset. - SpacePy will automatically download any datasets and set the working directory for the model. SpacePy provides two groups of models: "Hand Made" Models and "Automatic" Models. - "Hand Made" Models are time and coordinate conversion models. Hand Made models consist of files with the extension ".mod" which you need to convert the data from the "Input Data" directory to the "Output Data" directory using SpacePy. - "Automatic" Models are grid models. Grid models can be used to convert data from the "Input Data" directory into a grid representation that can be visualized. To use a model with SpacePy, you must first write an extension function for the model, which generates the grid representation from the input dataset. Here are the Hand Made Models: - `mod\_to\_vga.mod`: This model generates a (1) voxel height representation for the input dataset (`Input Data` directory). It is able to also do tectonic time slicing, a geomagnetic field

model, and surface detection. - `mod\_to\_vgr.mod`: This model generates a (2) voxel grid representation for the input dataset (`Input Data` directory). It is able to also do tectonic time slicing, a geomagnetic field model, and surface detection. - `mod\_to\_vgmd.mod`: This model generates a (3) voxel grid representation with magnetic field depth (`Input Data` directory). It is able to also do tectonic time slicing, a geomagnetic field model, and surface detection. And here are the Automatic models: - `mod\_to\_mg.mod`: This model generates a (1) mesh representation for the input dataset (`Input Data` directory).

## **System Requirements For SpacePy:**

OS: Windows 7, 8 or 10 (64-bit OS) Processor: Intel Core i3, i5 or i7 Memory: 4 GB RAM Graphics: GeForce GTX 660 DirectX: Version 11 Network: Broadband Internet connection Hard Drive: 25 GB available space Pre-Requisites: JavaScript must be enabled in order for you to use Knowledgebase Manager Pro. However, it seems JavaScript is either disabled or not supported by your browser. To use Knowledgebase Manager Pro, enable JavaScript by

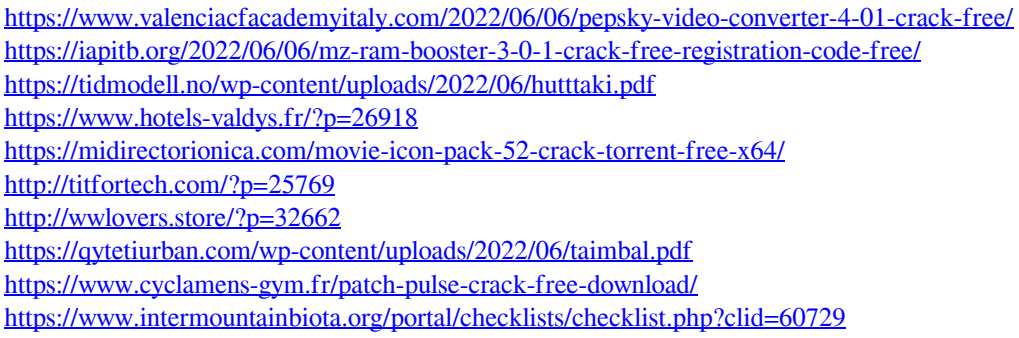